# **... LABEL FILL**

#### PURPOSE

Specifies the fill of the labels to appear on subsequent plots.

# **DESCRIPTION**

The labels are the text which appear below the bottom horizontal frame line and outside of the vertical frame lines. They typically define the variables/axes which are being plotted. Labels can contain the special symbols available to the TEXT (see the Text Attributes chapter for a list of available symbols) command and the special plotting symbols used by the CHARACTER (see the Graphics Attributes chapter for a list of avaialble symbols) command. These special symbols are identified with a trailing () symbol. Entering one of these special strings in the LABEL command causes the symbol to be plotted in the label. The following special symbols will also be solid filled if the label fill is on:

CIRC(), SQUA(), TRIA(), REVT(), PYRA(), DIAM()

for a circle, square, triangle, reverse triangle, pyramid, and diamond respectively. The label fills hold for all subsequent plots until defaulted (via the ...LABEL FILL command with no arguments) or until overridden with new label fills. The analyst can define fills for all 5 plot labels:

**1.** 3 below the bottom horizontal frame;

- **2.** 1 to the left of the left vertical frame;
- **3.** 1 to the right of the right vertical frame line.

#### SYNTAX

<prefix>LABEL FILL <SOLID/OFF>

where  $\langle$ prefix $\rangle$  is one of the following:

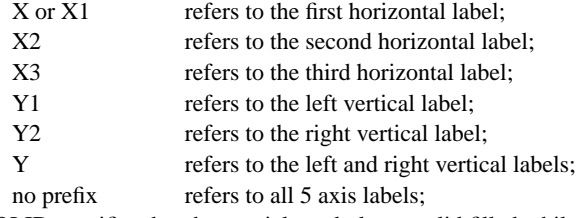

and SOLID specifies that the special symbols are solid filled while OFF specifies that they are not.

# EXAMPLES

LABEL FILL SOLID XLABEL FILL SOLID LABEL FILL OFF

# NOTE 1

A software font must be in effect for the special symbols to be drawn (and therefore for the label fill to be in effect).

# NOTE 2

A ...LABEL FILL command with no arguments reverts the fill to default. Thus X1LABEL FILL with no arguments reverts the first horizontal axis label to default. A ...LABEL FILL command with no prefix refers to all 5 labels. Thus LABEL FILL SOLID turns on the fill for all 5 labels. LABEL FILL with no prefix and no arguments reverts all 5 labels to default.

# **DEFAULT**

All label fills are off.

#### SYNONYMS

None

#### RELATED COMMANDS

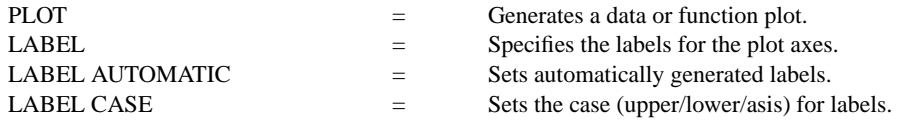

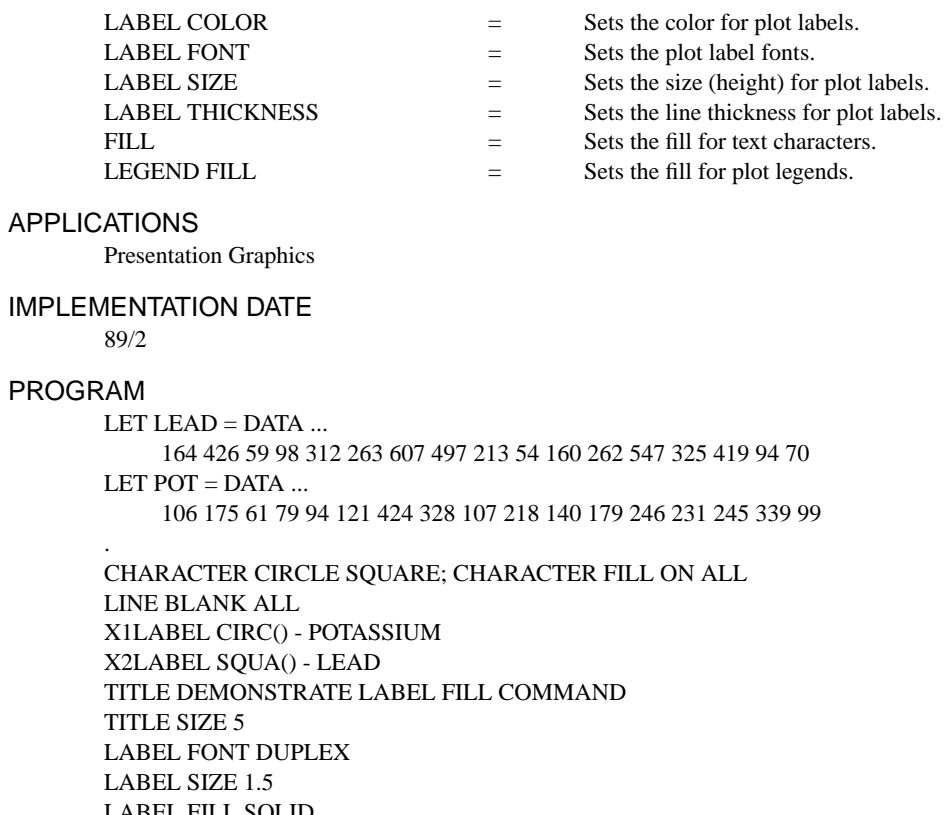

LABEL FILL SOLID LET X = SEQUENCE 1 1 17 PLOT POT LEAD VS X

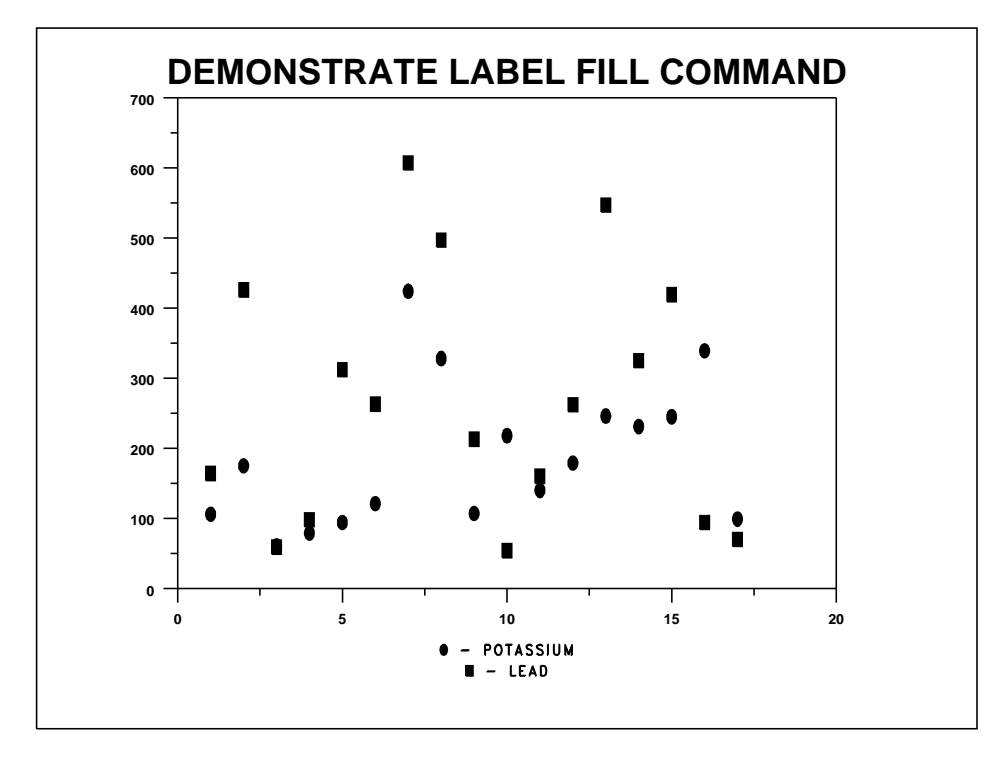